# **МІНІСТЕРСТВО ОСВІТИ І НАУКИ УКРАЇНИ ОДЕСЬКИЙ НАЦІОНАЛЬНИЙ ТЕХНОЛОГІЧНИЙ УНІВЕРСИТЕТ**

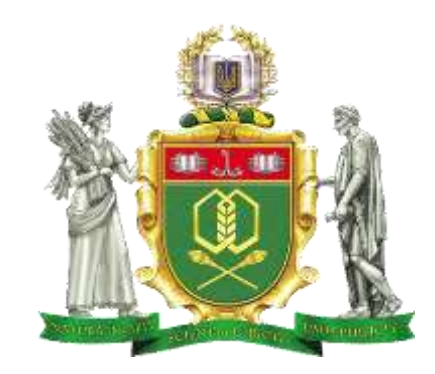

# **СИЛАБУС ВИБІРКОВОГО ОСВІТНЬОГО КОМПОНЕНТУ**

# **«ОСНОВИ СИСТЕМ АВТОМАТИЗОВАНОГО ПРОЕКТУВАННЯ»**

Мова навчання – *українська*

Шифр та найменування галузі знань *17 «Електроніка, автоматизація та електронні комунікації»*

Код та найменування спеціальності *174 «Автоматизація, комп'ютерноінтегровані технології та робототехніка»*

*Освітньо-професійна програма «Комп'ютерні системи та програмна інженерія в автоматизації та робототехніці»*

Ступінь вищої освіти *бакалавр*

Затверджено на засіданні Методичної Ради зі спеціальності протокол Радою спеціальностей 174 **«**Автоматизація, комп'ютерно-інтегровані технології та робототехніка» галузі знань 17 «Електроніка, автоматизація та електронні комунікації» *«04» вересня 2023 р. протокол № 1.*

Реєстраційний номер в навчальному відділі НЦООП

\_\_\_\_\_\_\_\_\_\_\_\_\_\_\_\_\_\_\_\_\_\_\_\_\_\_\_\_\_\_\_\_\_\_\_\_\_\_\_\_\_\_\_\_

### **1. Загальна інформація**

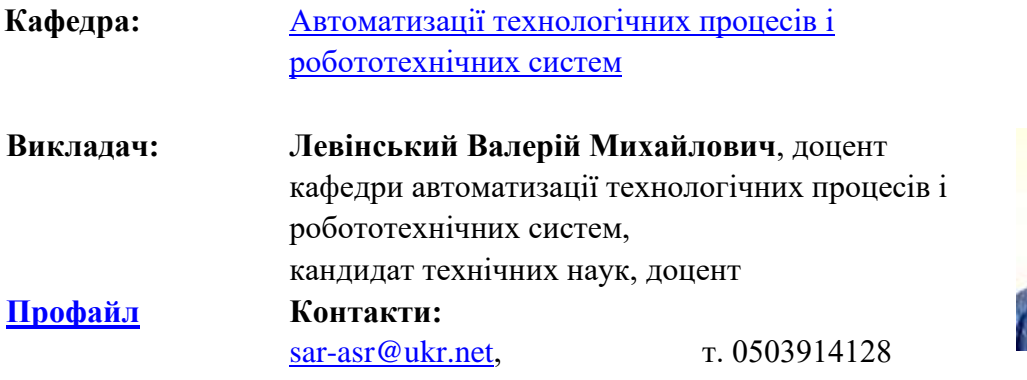

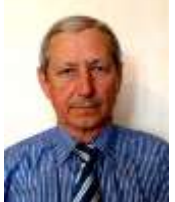

### **Освітній компонент викладається на 4 курсі у 1 семестрі Кількість: кредитів – 3, годин – 90**

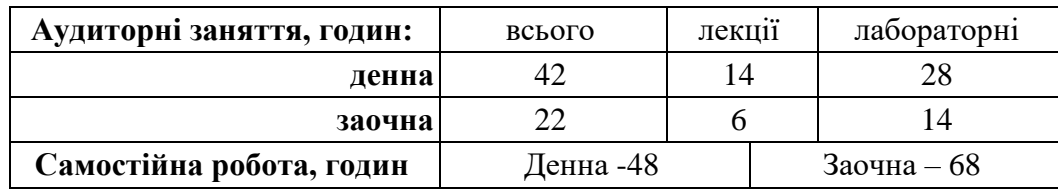

**[Розклад занять](https://rozklad.ontu.edu.ua/departments_all.php?page=department&dep=1)**

### **2. Анотація освітнього компоненту**

В освітньому компоненті «Основи систем автоматизованого проектування» розглядається створення принципових електричних та пневматичних схем, монтажних схем систем автоматичного керування технологічними процесами за допомогою програми AutoCAD Electrical.

Освітній компонент «Основи систем автоматизованого проектування» базується на знаннях, отриманих здобувачем вищої освіти в результаті вивчення освітніх компонент «Інженерна графіка», «Електротехніка та електромеханіка», «Автоматизований електропривод», «Електроніка та мікропроцесорна техніка», «Технічні засоби автоматизації», «Мікропроцесорні та програмні засоби автоматизації».

### **3. Мета освітнього компоненту**

Мета освітнього компоненту – формування у студентів знань, навичок та професійних компетенцій по застосуванню програмних засобів САПР для розробки принципових електричних та монтажних схем систем керування технологічними процесами.

#### **[4. Компетентності та програмні результати навчання](https://tm.ontu.edu.ua/wp-content/uploads/2023/02/%D0%A0%D0%9F-%D0%9F%D1%82%D0%B0%D0%86%D0%94%D0%B2%D0%A5%D0%A5%D0%9F-2022.pdf)**

В результаті вивчення освітнього компоненту «Основи систем автоматизованого проектування» здобувач вищої освіти отримує наступні програмні компетентності та програмні результати навчання, які визначені в [Стандарті вищої освіти зі спеціальності 174](https://mon.gov.ua/storage/app/media/vishcha-osvita/zatverdzeni%20standarty/12/21/151-Avtomatyzatsiya.ta.komp-intehr.tekhn.bakalavr-10.12.pdf)  [«Автоматизація, комп'ютерно-інтегровані технології та робототехніка»](https://mon.gov.ua/storage/app/media/vishcha-osvita/zatverdzeni%20standarty/12/21/151-Avtomatyzatsiya.ta.komp-intehr.tekhn.bakalavr-10.12.pdf) та [освітньо](http://nmv.ontu.edu.ua/opp/151b-kspia2018.pdf)[професійній програмі «Комп'ютерні системи та програмна інженерія в автоматизації та](http://nmv.ontu.edu.ua/opp/151b-kspia2018.pdf)  [робототехніці»](http://nmv.ontu.edu.ua/opp/151b-kspia2018.pdf) підготовки бакалаврів.

#### **Інтегральна компетентність**

Здатність розв'язувати складні спеціалізовані задачі та практичні проблеми, що характеризуються комплексністю та невизначеністю умов, під час професійної діяльності у галузі автоматизації або у процесі навчання, що передбачає застосування теорій та методів галузі.

### **Загальні компетентності:**

**ЗК01**. Здатність застосовувати знання у практичних ситуаціях **ЗК04**. Навички використання інформаційних і комунікаційних технологій

**ЗК05**. Здатність до пошуку, опрацювання та аналізу інформації з різних джерел

### **Спеціальні (фахові, предметні) компетентності:**

**СК08.** Здатність проектування систем автоматизації з врахуванням вимог відповідних нормативно-правових документів та міжнародних стандартів**.**

**СК09.** Здатність вільно користуватись сучасними комп'ютерними та інформаційними технологіями для вирішення професійних завдань, програмувати та використовувати прикладні та спеціалізовані комп'ютерно-інтегровані середовища для вирішення задач автоматизації**.**

### **Програмні результати навчання:**

**ПРН11.** Вміти виконувати роботи з проектування систем автоматизації, знати зміст і правила оформлення проектних матеріалів, склад проектної документації та послідовність виконання проектних робіт з врахуванням вимог відповідних нормативно-правових документів та міжнародних стандартів**.**

**ПРН12.** Вміти використовувати різноманітне спеціалізоване програмне забезпечення для розв'язування типових інженерних задач у галузі автоматизації, зокрема, математичного моделювання, автоматизованого проектування, керування базами даних, методів комп'ютерної графіки**.**

## **5. Інформаційний обсяг освітнього компоненту**

## **5.1 Перелік лекційних завдань**

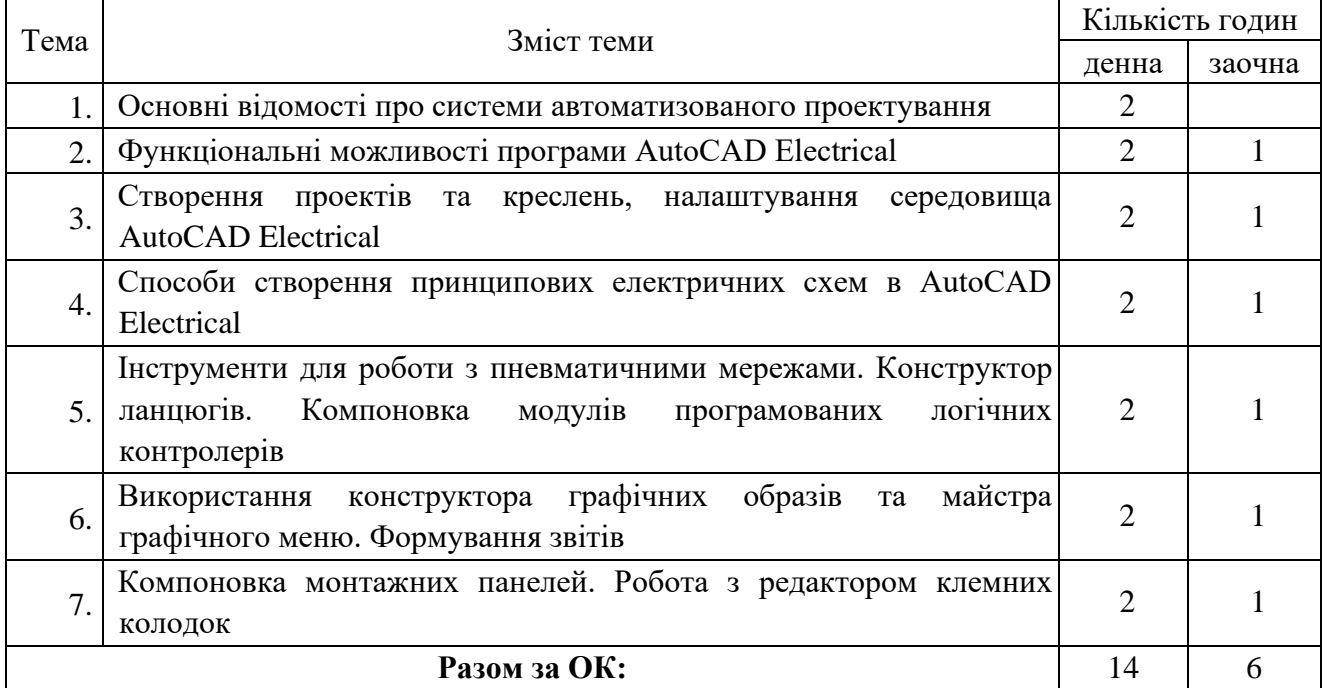

# **5.2 Перелік лабораторних робіт**

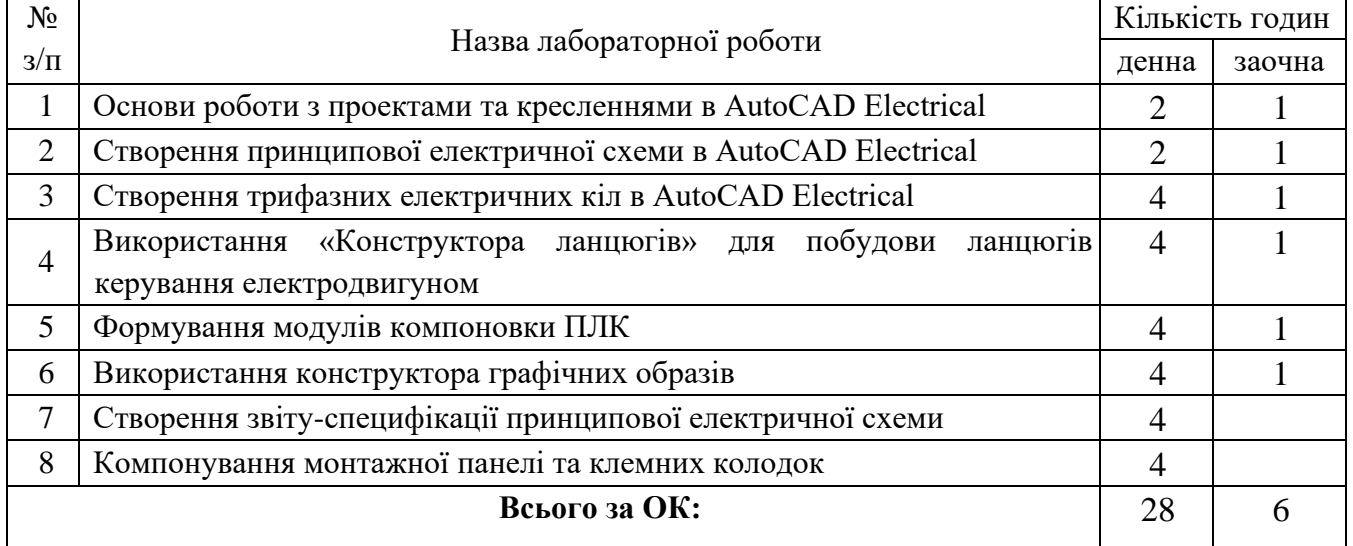

# **5.3 Перелік завдань до самостійної роботи**

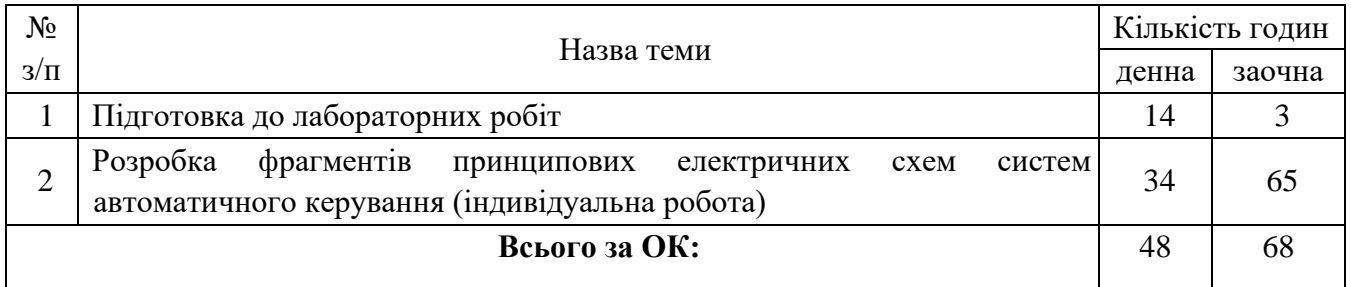

### **6. Система оцінювання та вимоги**

Контроль успішності навчання здобувача проводиться у формах вхідного, поточного і підсумкового контролів.

Вхідний контроль якості навчання здійснюється на початку курсу проведенням перевірки залишкових знань здобувачів за ОК, що забезпечують вивчення даного освітнього компоненту (діагностика первинних знань здобувачів). Формами поточного контролю є:

- виконання і захист лабораторних робіт;
- підсумковий письмовий тест (колоквіум) за кожним змістовним модулем;
- виконання і захист самостійних робіт з дисципліни.

Підсумковий контроль *– диференційний залік*

### **[Нарахування балів:](https://tm.ontu.edu.ua/wp-content/uploads/2023/02/%D0%A0%D0%9F-%D0%9F%D1%82%D0%B0%D0%86%D0%94%D0%B2%D0%A5%D0%A5%D0%9F-2022.pdf)**

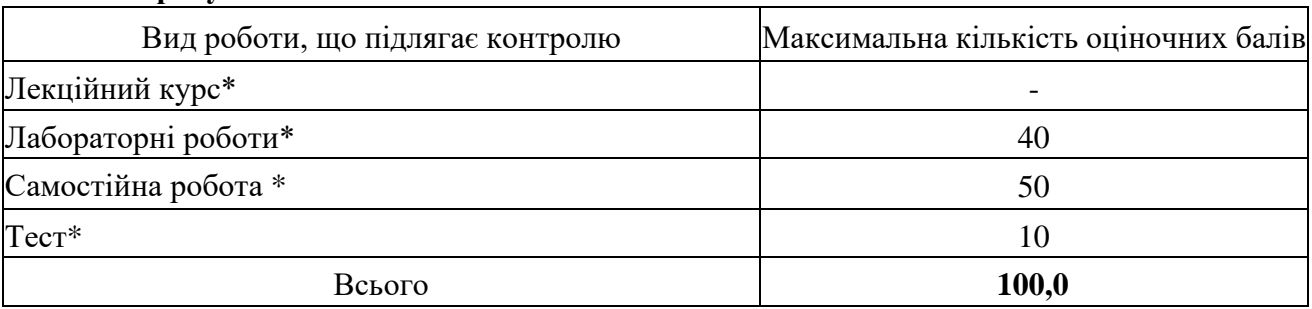

\*Є можливість визнання результатів неформальної освіти відповідно до п.2 [П](https://ontu.edu.ua/download/pubinfo/Regulations_procedure_recalculation_training_results-ONUT.pdf)[оложення про](https://ontu.edu.ua/download/pubinfo/Regulations_procedure_recalculation_training_results-ONUT.pdf) [порядок перезарахування результатів навчання \(навчальних дисциплін\) в Одеському](https://ontu.edu.ua/download/pubinfo/Regulations_procedure_recalculation_training_results-ONUT.pdf) [національному технологічному університеті](https://ontu.edu.ua/download/pubinfo/Regulations_procedure_recalculation_training_results-ONUT.pdf)[.](https://ontu.edu.ua/download/pubinfo/Regulations_procedure_recalculation_training_results-ONUT.pdf)

### **Критерії оцінювання програмних результатів навчання здобувачів**

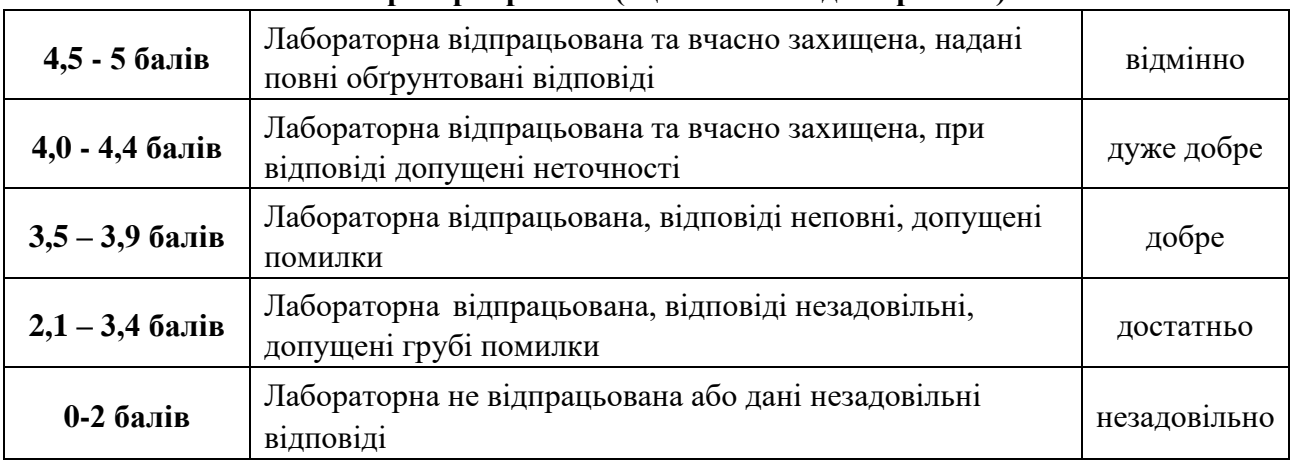

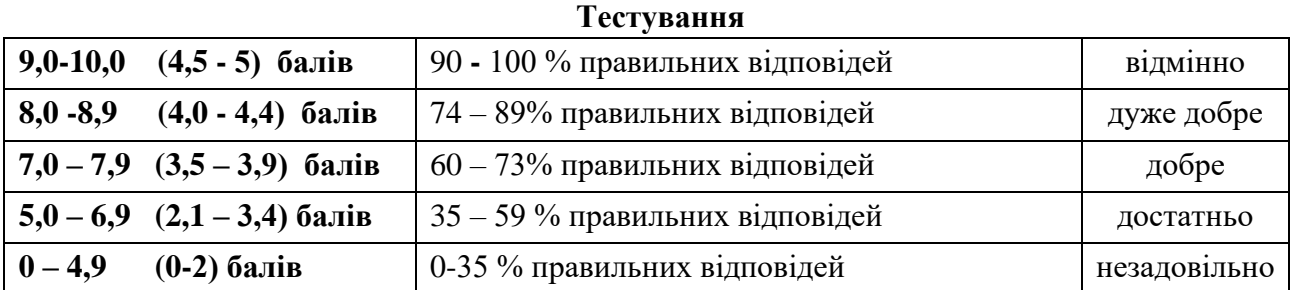

## **Лабораторні роботи (оцінювання однієї роботи)**

### **Самостійна робота**

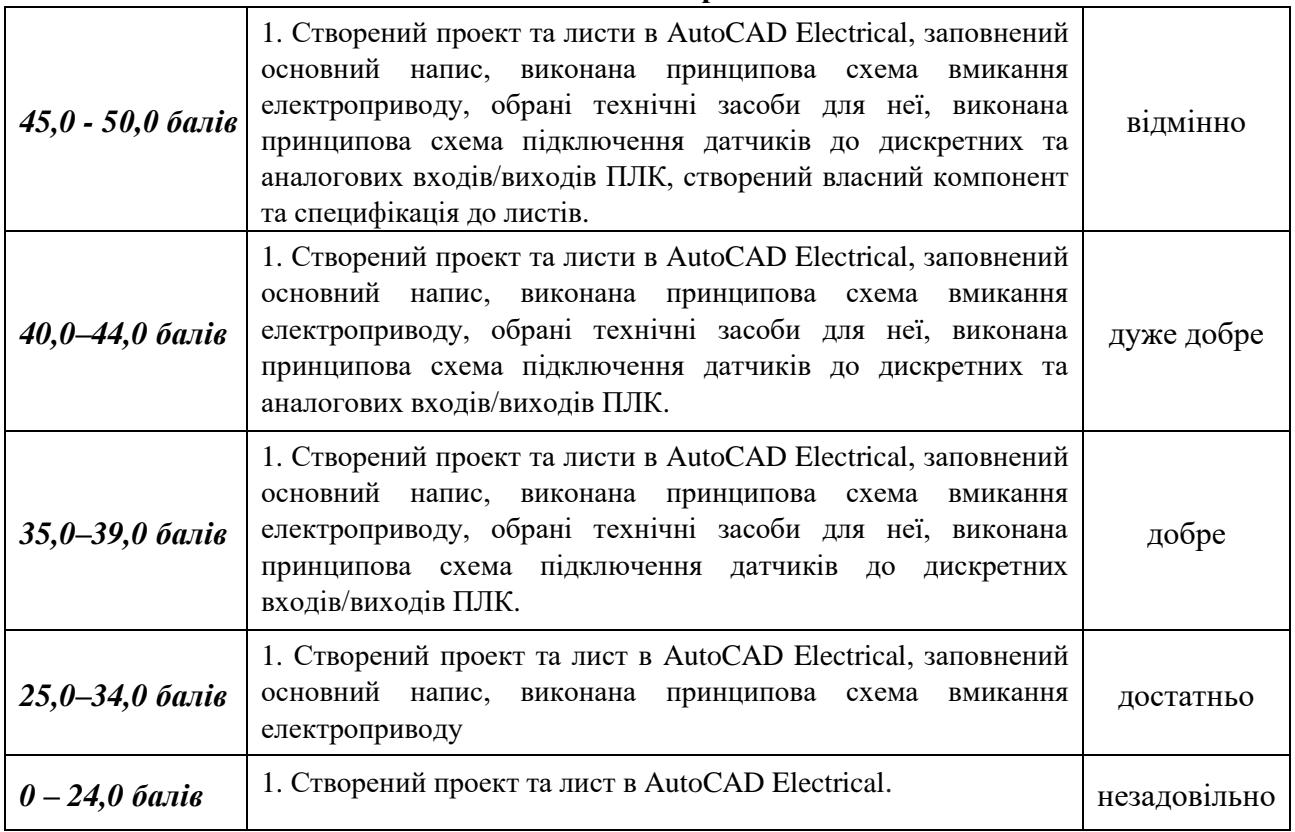

### **7. Засоби діагностики успішності навчання**

**Методи навчання**, які використовуються у процесі проведення занять, а також самостійних робіт за ОК:

• Проблемне навчання з використанням продуктивно-пошукових діалектичних методів, істотним проявом якого є дослідницький характер роботи студента в процесі навчання, як альтернатива сприйняття лише готового матеріалу на лекціях.

• Програмоване навчання на основі вивчення матеріалу навчальної дисципліни певними порціями і організації зворотного зв'язку між студентами та викладачами на лабораторних заняттях.

• Методи ситуації, зокрема рішення практичних завдань – вправ при виконанні самостійної роботи.

### **8[.Інформаційні ресурси](https://tm.ontu.edu.ua/wp-content/uploads/2023/02/%D0%A0%D0%9F-%D0%9F%D1%82%D0%B0%D0%86%D0%94%D0%B2%D0%A5%D0%A5%D0%9F-2022.pdf)**

### **Базові (основні):**

**1.** 004(075)

Т41 Тимченко, Анатолій Анастасійович.

 Основи системного проектування та системного аналізу складних об'єктів [Текст]. Основи САПР та системного проектування складних об'єктів. Ч.1 / А. А. Тимченко ; за ред. В. І. Бикова. — 2-е вид. — Київ : Либідь, 2003. — 272 с. [https://elc.library.ontu.edu.ua/library-w/DocumentDescription?docid=OdONAHT](https://elc.library.ontu.edu.ua/library-w/DocumentDescription?docid=OdONAHT-cnv.BibRecord.34879)[cnv.BibRecord.34879](https://elc.library.ontu.edu.ua/library-w/DocumentDescription?docid=OdONAHT-cnv.BibRecord.34879)

**2.** 681(07)

Л36 Левінський, Валерій Михайлович.

 Методичні вказівки до виконання лабораторних робіт з курсу "Основи САПР" [Електронний ресурс] : для студентів напряму підгот. 6.050202 "Автоматизація та комп'ютерно-інтегровані технології" проф. спрямування "Автоматизоване управління технологічними процесами" ден. та заоч. форм навчання / В. М. Левінський ; відп. за вип. В. А. Хобін ; Каф. автоматизації технологічних процесів і робототехнічних систем. — Одеса : ОНАХТ, 2016. — 1 електрон. опт. диск (CD-ROM) 46 с.

[https://elc.library.ontu.edu.ua/library-w/DocumentDescription?docid=OdONAHT-](https://elc.library.ontu.edu.ua/library-w/DocumentDescription?docid=OdONAHT-cnv.BibRecord.152585)

[cnv.BibRecord.152585](https://elc.library.ontu.edu.ua/library-w/DocumentDescription?docid=OdONAHT-cnv.BibRecord.152585)

## **3.** 681(07)

Л36 Левінський, Валерій Михайлович.

 Методичні вказівки до виконання самостійної роботи за курсом "Основи САПР" [Електронний ресурс] : для студентів, що навчаються за навч. планом бакалаврів спец. 151 "Автоматизація та комп'ютерно-інтегровані технології" / В. М. Левінський ; відп. за вип. В. А. Хобін ; Каф. автоматизації технологічних процесів та робототехнічних систем. — Одеса : ОНАХТ, 2020. — 7 с.

<https://elc.library.ontu.edu.ua/library-w/DocumentDescription?docid=OdONAHT.1603208>

### **Додаткові:**

- 1. Офіційний веб-портал «Законодавство України[»](https://zakon.rada.gov.ua/laws) <https://zakon.rada.gov.ua/laws>
- 2. Урядовий портал<https://www.kmu.gov.ua/>
- 3. Інтернет- інформація про AutoCAD Electrical <https://www.autodesk.com/products/autocad/included-toolsets/autocad-electrical>

### **9.Політика освітнього компоненту**

Політика всіх освітніх компонент в ОНТУ є уніфікованою та визначена з урахуванням законодавства України, [Корпоративному кодексу](https://drive.google.com/file/d/1C1tH4xoXp0ug0aPXWV_8a6RoJCu5KYjV/view) [О](https://drive.google.com/file/d/1C1tH4xoXp0ug0aPXWV_8a6RoJCu5KYjV/view)НТУ, [Кодексу академічної доброчесності](https://ontu.edu.ua/download/pubinfo/Code-of-Academic-Integrity-ONUT.pdf) [ОНТУ,](https://ontu.edu.ua/download/pubinfo/Code-of-Academic-Integrity-ONUT.pdf) [Положення про](https://ontu.edu.ua/download/pubinfo/Provision-educat-process-ONUT.pdf) [організацію](https://ontu.edu.ua/download/pubinfo/Provision-educat-process-ONUT.pdf) [освітнього](https://ontu.edu.ua/download/pubinfo/Provision-educat-process-ONUT.pdf) [процесу](https://ontu.edu.ua/download/pubinfo/Provision-educat-process-ONUT.pdf) ОНТУ, [Положення про порядок](https://ontu.edu.ua/download/pubinfo/Regulations_procedure_recalculation_training_results-ONUT.pdf) [перезарахування результатів навчання \(навчальних дисциплін\) в ОНТУ](https://ontu.edu.ua/download/pubinfo/Regulations_procedure_recalculation_training_results-ONUT.pdf)[,](https://ontu.edu.ua/download/pubinfo/Regulations_procedure_recalculation_training_results-ONUT.pdf) [вимог ISO](https://ontu.edu.ua/download/pubinfo/dcc/ONUT_policy.pdf) [9001:2015](https://ontu.edu.ua/download/pubinfo/dcc/ONUT_policy.pdf) та [роботодавців](https://amir.ontu.edu.ua/student/practice_employment)

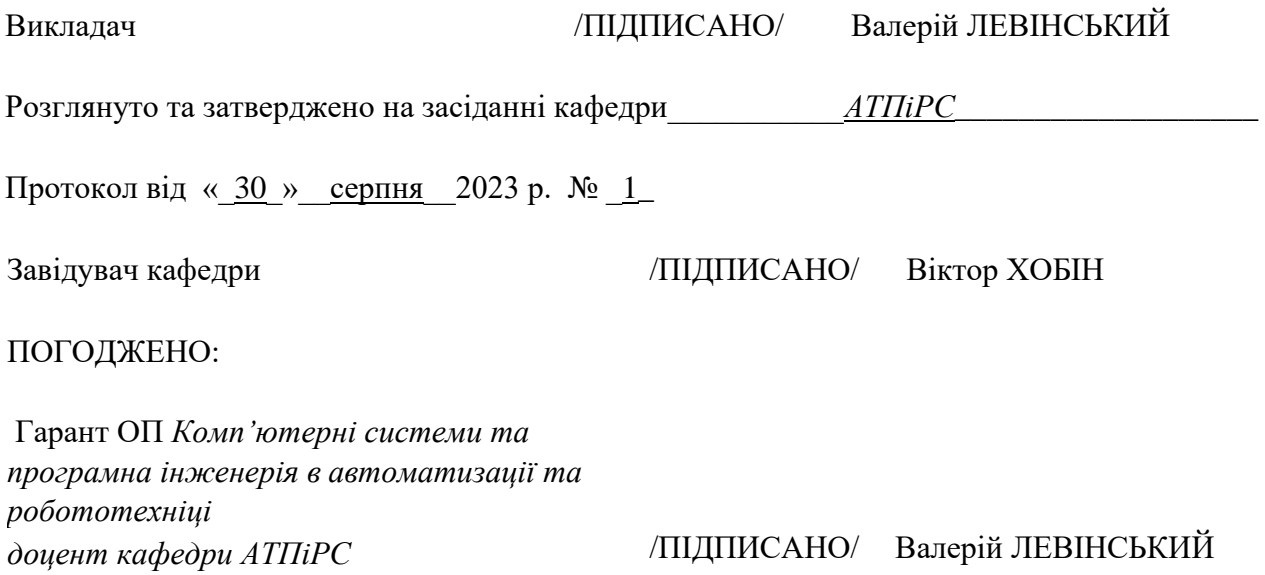